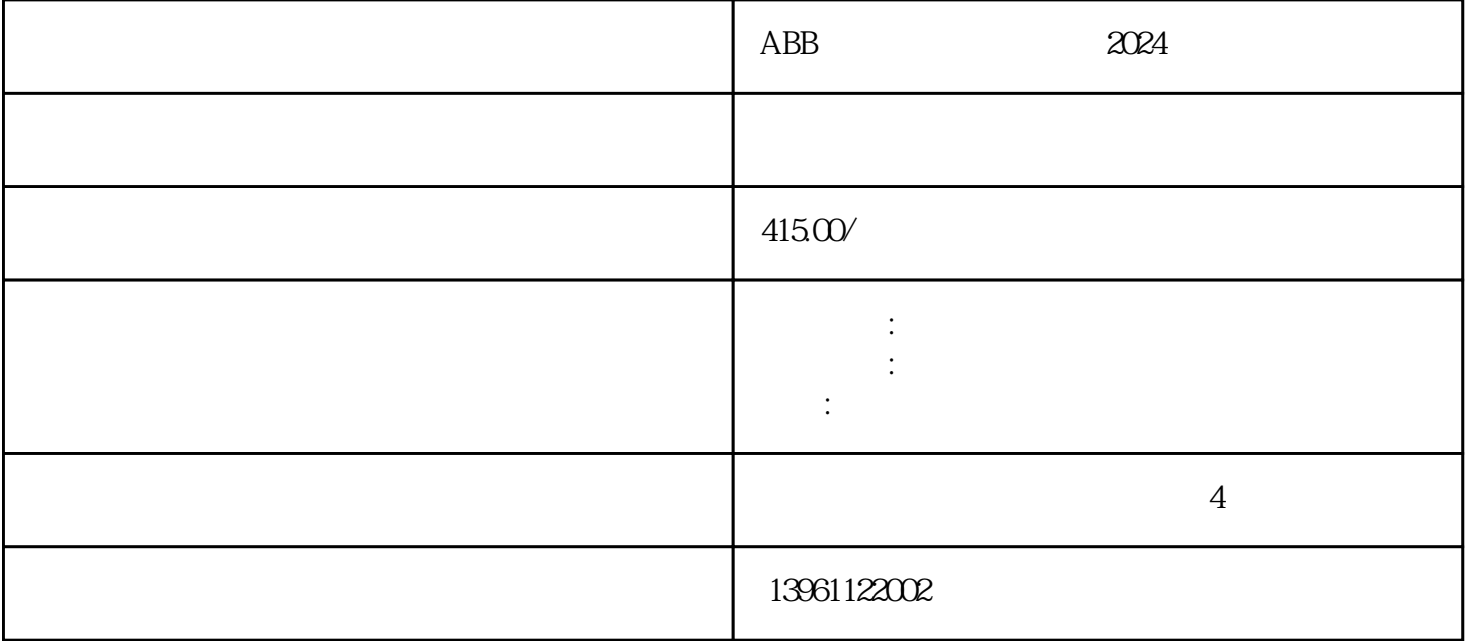

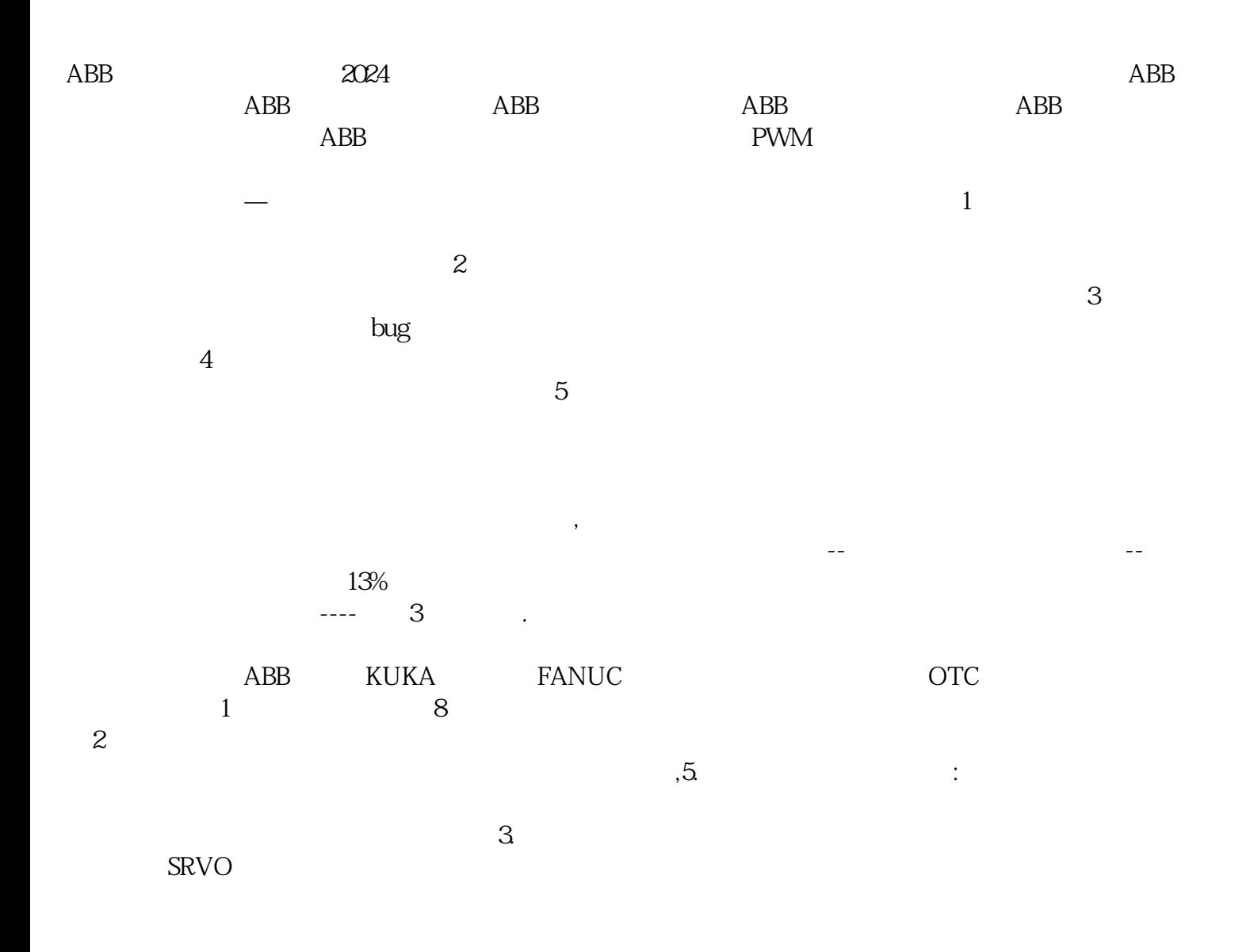

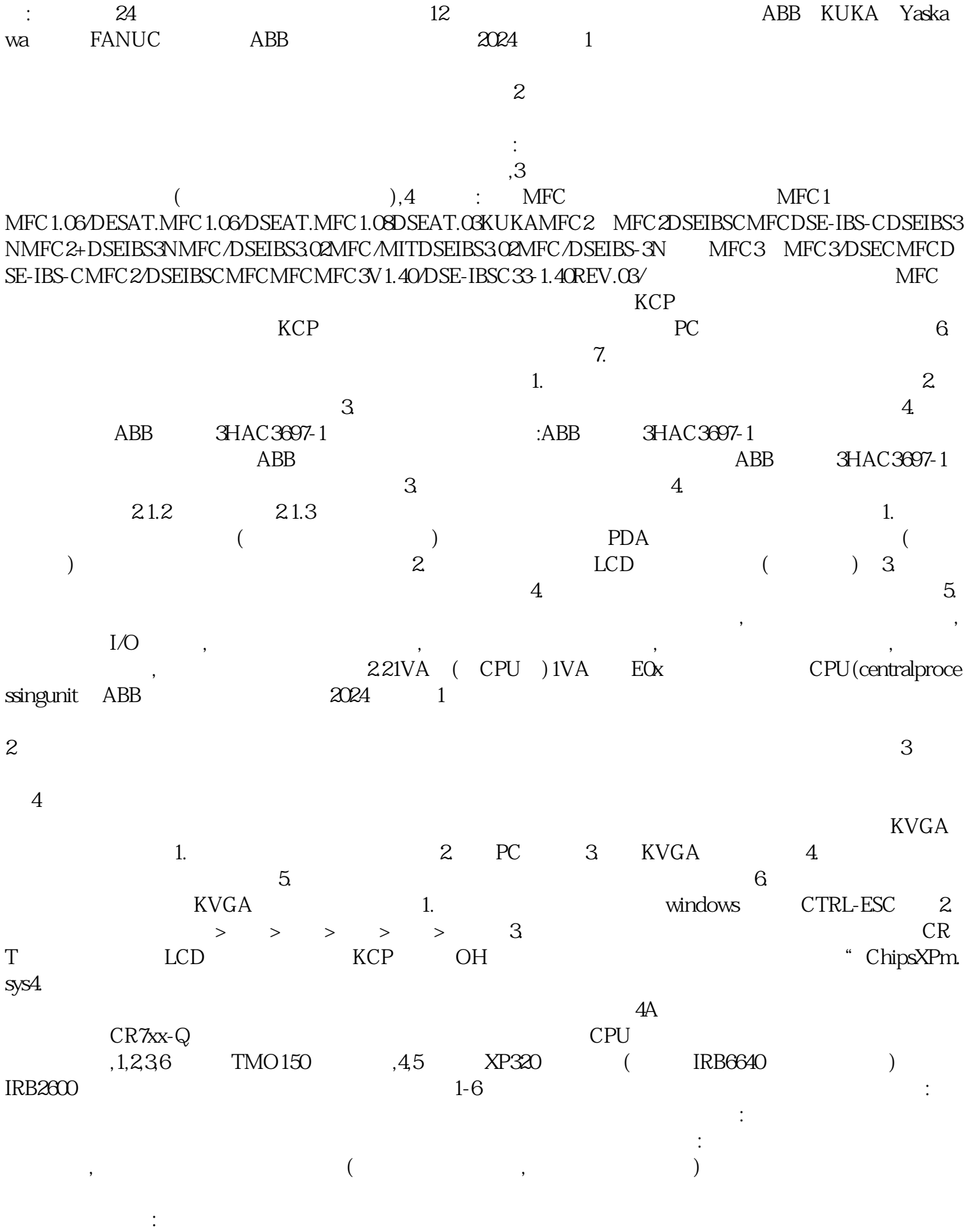

 $\mathbf{R}=\mathbf{R}+\mathbf{R}+\mathbf{$ 示教器的操作系统发生故障;触摸屏驱动程序安装错误。 HbfVpNhKwj